## ENCHANTING CARD

## Make puppy walk on a leash

Build your puppy first following the instructions at http://www.cs.uleth.ca/~rice/puppy

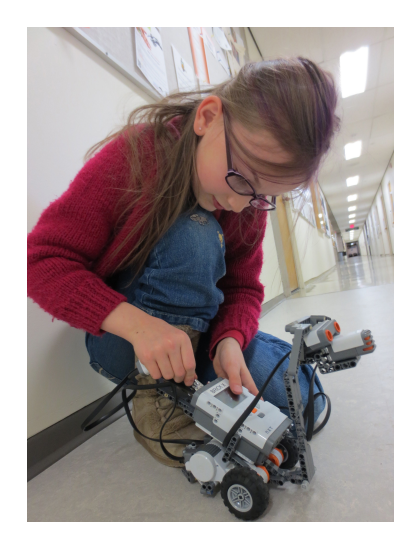

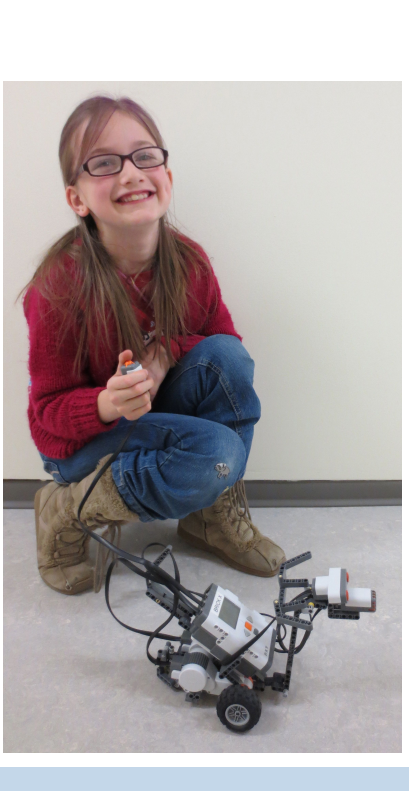

Pressing the button should make your puppy walk forwards and stop before he runs into you -- or anything else!

## Make puppy walk on a leash First configure the Motion motors and sensors Looks d NXT motor 2 that you will need. Pen Match up Configure Moto the port ad NXT motor numbers or Motio Control letters to the ones Sound **Operators** ned touch sensor Variables you are using on Configure Sensors els using a Sound an Ultrasonic Sensory your robot. med sound sensor ned <mark>ultrasonic sensor</mark> **Triicker** Try it! Connect your robot and press the touch sensory is pressed? green flag to transfer  $\overline{\text{v}}$ adcast walk $\overline{\text{v}}$ the program to the distance from ultrasonic sensor robot and run it. in cm 20 stop NXT motor 2 v by braking stop NXT motor v by braking when I receive  $\sqrt{\text{walk}}$ start turning NXT motor 2 v forward v start turning NXT motor v forward

based on Scratch cards from http://info.scratch.mit.edu/Support/Scratch\_Cards